Chapter 4 Expressions and Operators

## **4.1. Expressions**

Expressions are used to do some mathematical operations or string manipulations. An operator combines simple expressions into more complex expressions by creating relationships between simple expressions that can be evaluated.

For example

 $x=3+4$ 

The numbers 3 and 4 are each valid expressions. The equation  $3 + 4$  is also a valid expression, whose value, in this case, happens to be 7. The plus sign  $(+)$  is an operator. The numbers to either side of it are its arguments, or operands.

### **Example 4-1. Sum of values**

```
<?php
$x = 3; // x is assigned the value 3$y = 2; // y is assigned the value 2$z = $x + $y;echo $z;
?>
```
[Example 4-1](mk:@MSITStore:F:/Rec%20Data/Drv%204/%20Root/phpbooks/0596101104.chm::/0596101104/learnphpmysql-CHP-4-SECT-1.html#learnphpmysql-CHP-4-EX-1) outputs:

5

# **4.2. Operator Concepts**

PHP has many types of operators. The categories are:

- Arithmetic operators
- Array operators
- Assignment operators
- Bitwise operators
- Comparison operators
- Execution operators
- Incrementing/decrementing operators
- Logical operators
- String operators

# **Arithmetic Operators**

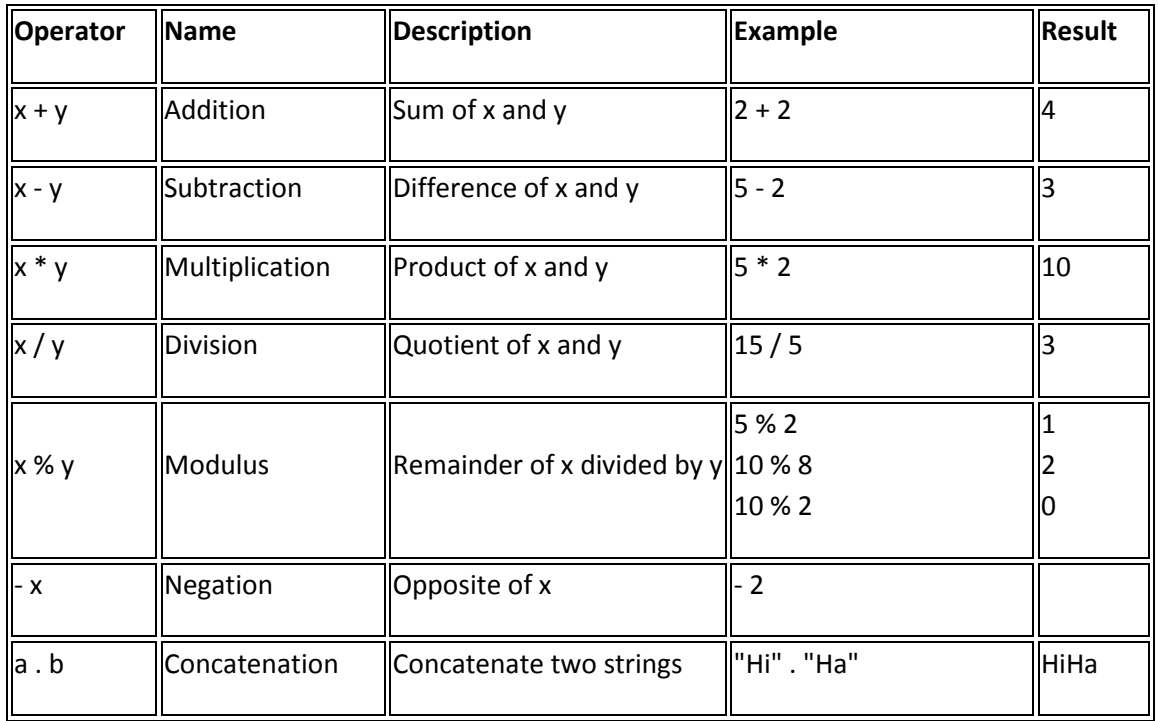

The table below lists the arithmetic operators in PHP:

# **Assignment Operators**

The basic assignment operator in PHP is "=". It means that the left operand gets set to the value of the expression on the right. That is, the value of " $x = 5$ " is 5.

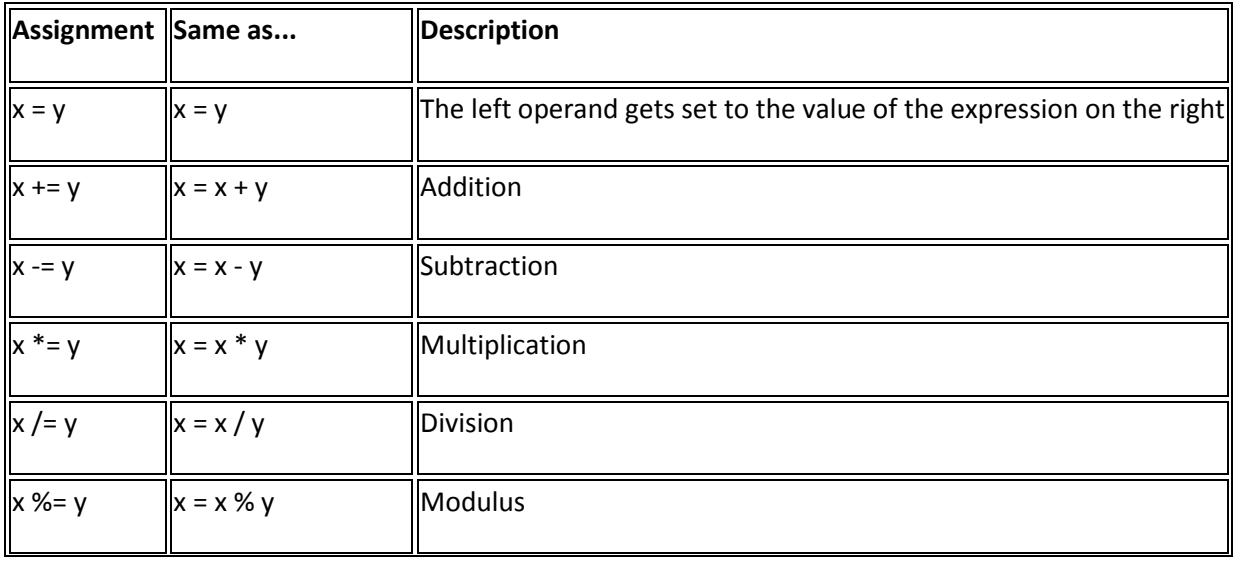

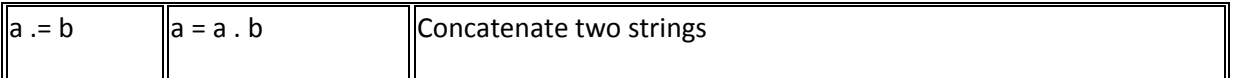

# **Incrementing/Decrementing Operators**

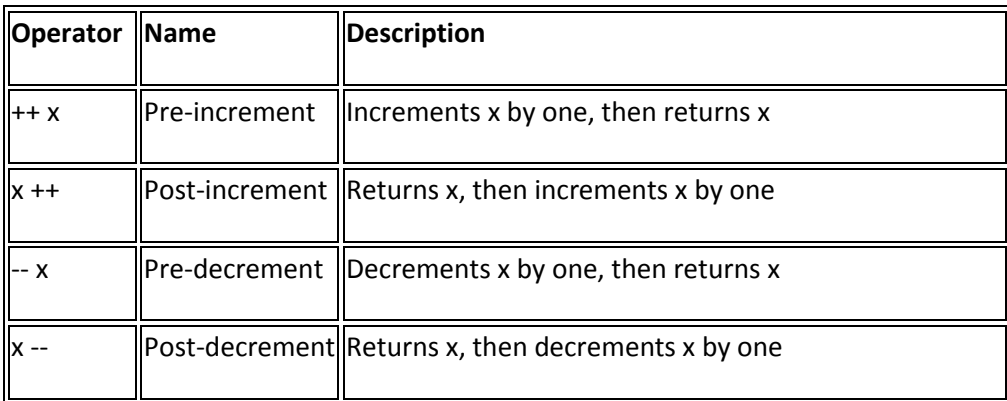

# **Comparison Operators**

Comparison operators allows you to compare two values:

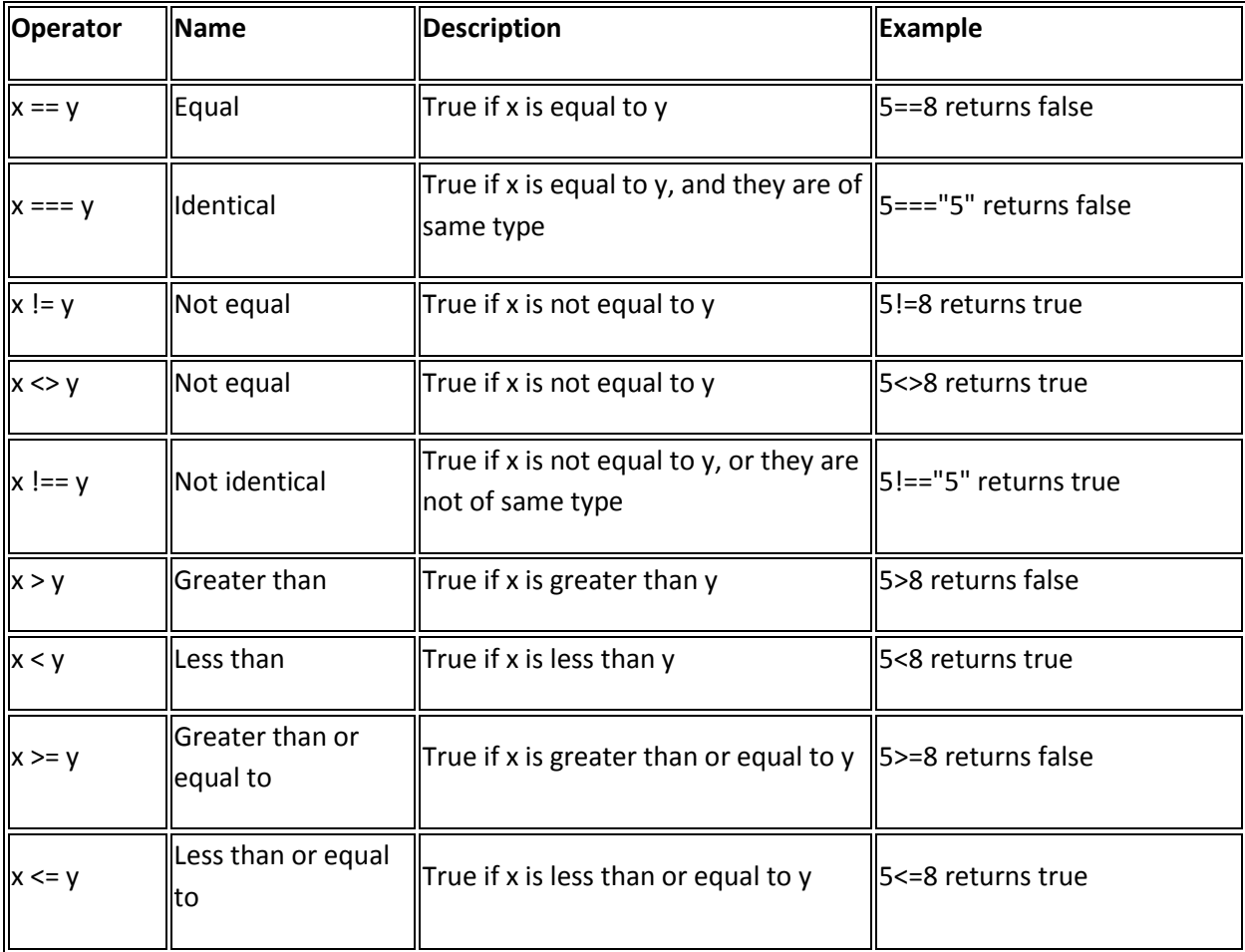

# **Logical Operators**

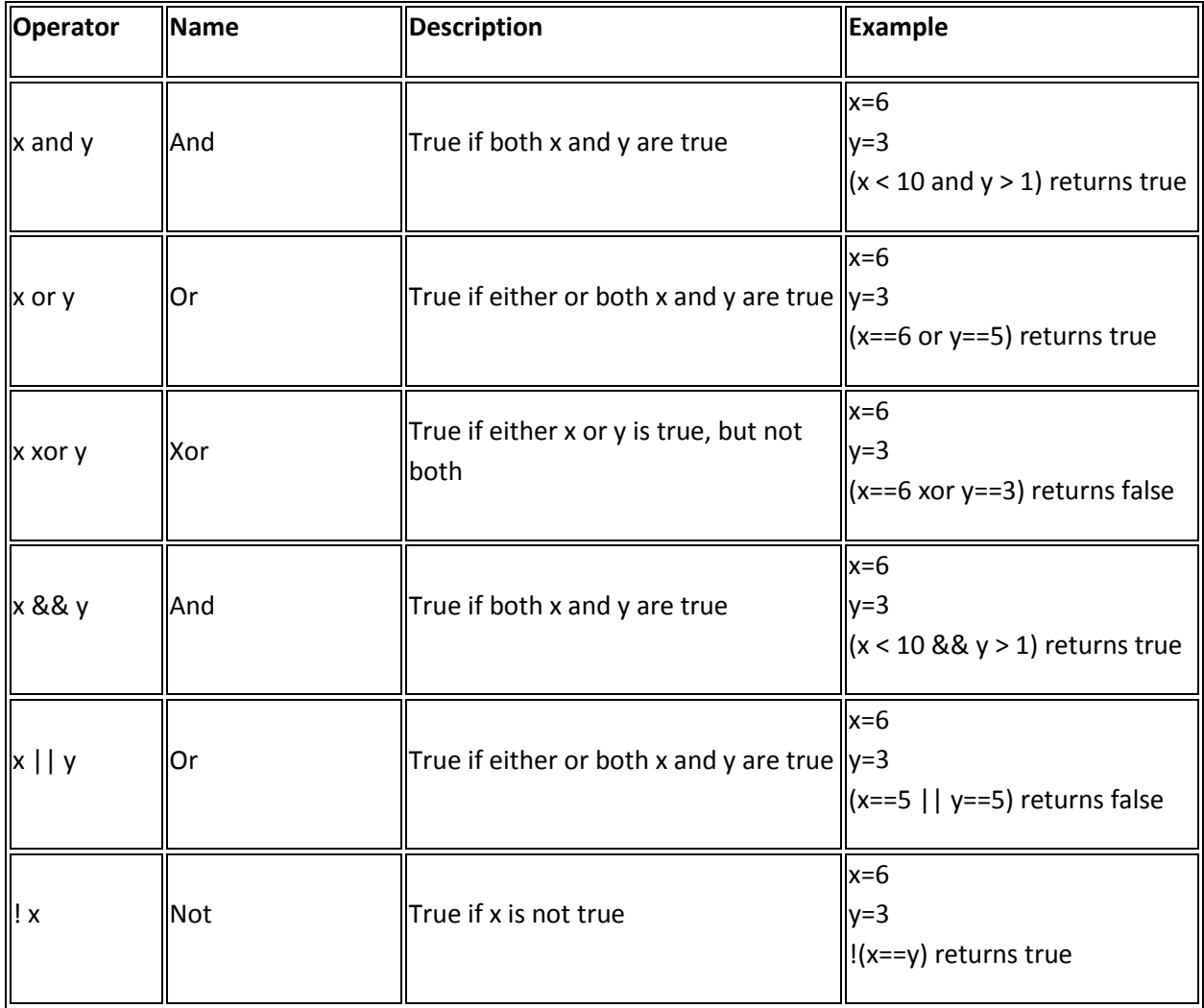

# **Array Operators**

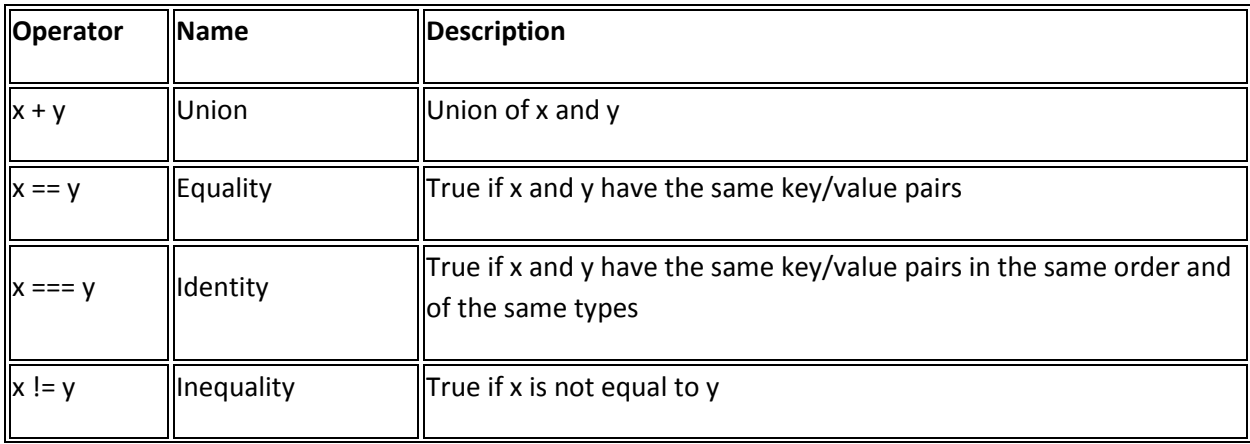

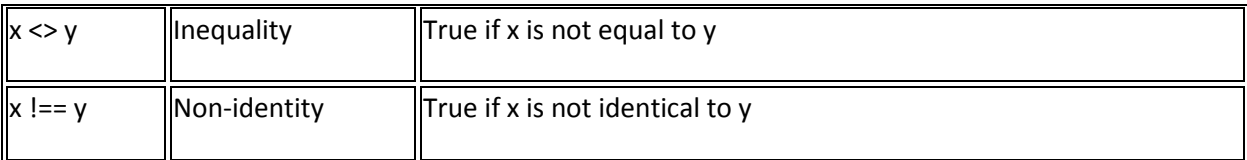

#### **Example 4-2. Casting a variable**

```
$test=1234;$test string=(string)$test;
```
#### **Some invalid expressions are**

- **5=\$value //bad – a value cannot be assigned to the left**
- **\$a + \$b=\$c //bad – the expression cannot be assigned to the left.**
- **\$value=5 //correct – as the value is assigned to the right of variable after = symbol**

**\$c=\$a+\$b //correct – as an expression can be assigned to the right of a variable**

## **4.3. Conditionals**

## **Conditional Statements**

Very often when you write code, you want to perform different actions for different decisions.

You can use conditional statements in your code to do this.

In PHP we have the following conditional statements:

- **if statement** use this statement to execute some code only if a specified condition is true
- **if...else statement** use this statement to execute some code if a condition is true and another code if the condition is false
- **if...elseif....else statement** use this statement to select one of several blocks of code to be executed
- **switch statement** use this statement to select one of many blocks of code to be executed
- ? : : (shorthand for an if statement)

### *4.3.1. The if Statement*

The  $i$  f statement offers the ability to execute a block of code, if the supplied condition is TRUE; otherwise, the code block doesn't execute. The type of condition can be any expression, including tests for nonzero, null, equality, variables, and returned values from functions.

No matter what, every single conditional you create includes a conditional clause. If a condition is true, the code block in curly brackets  $(3)$  is executed. If not, PHP ignores it and moves to the second condition and continues through as many clauses as you write until PHP hits an else, then it automatically executes that block.

If statement

The syntax for the  $if$  statement is:

```
if (conditional expression)
\left\{\right. block of code;
   }
```
If the expression in the conditional block evaluates to TRUE, the block of code after it executes. In this example, if the variable  $\frac{1}{2}$  suname is set to guest, a welcome message is printed. Otherwise, nothing happens.

```
if ($uname=="guest") 
{
   echo ('Welcome to the guest page.');
 }
```
The curly brackets aren't needed if you want to execute only one statement, but it's good practice to always use them, as it makes the code easier to read and more resilient to change.

### **4.3.1.1. The else statement**

**Syntax** if (*condition*) { *code to be executed if condition is true;* } else { *code to be executed if condition is false;* }

The else statement example 4.6 provides for a default block of code that executes if the condition returned is FALSE. It must always be part of an if statement, as it doesn't take a conditional itself.

#### **Example 4-6. else and if statements**

```
if ($username == "guest")
```

```
{
     echo ('Welcome to the guest page.');
}
else {
     echo ('Permission denied.');
}
```
Remember to close out the code block from the if conditional if you used brackets to start the block of code. Similar to the if block, the else block should also use curly brackets to begin and end the code.

### **4.3.1.2. The elseif statement**

All of this is great except for when you want to test for several conditions at a time. To do this, you can use the elseif statement. It allows for testing of additional conditions until one is found to be true or you hit the else block. Each elseif has its own code block that comes directly after the elseif condition. The elseif must come after the if statement and before an else statement if one exists.

The elseif structure is a little complicated, but [Example 4-7](mk:@MSITStore:F:/Rec%20Data/Drv%204/%20Root/phpbooks/0596101104.chm::/0596101104/learnphpmysql-CHP-4-SECT-3.html#learnphpmysql-CHP-4-EX-7) should help you understand it.

## **Syntax**

```
if (condition)
 {
  code to be executed if condition is true;
 }
elseif (condition)
 {
  code to be executed if condition is true;
 }
else
 {
  code to be executed if condition is false;
 }
```
**Example 4-7. Checking multiple conditions**

```
if ($username == "Admin"){
    echo ('Welcome to the admin page.');
}
elseif ($username == "Guest"){
     echo ('Please take a look around.');
}
else {
    echo ("Welcome back, $username.");
```
Here you can check for and take different action based on two values for  $\epsilon$ username. Then you also have the option to do something else if the  $s_{user\_name}$  isn't one of the first two.

The next construct builds on the concepts of the  $\pm f/e$  is estatement, but it allows you to efficiently check the results of an expression to many values without having a separate  $if$ /else for each value.

## *4.3.2. The ? Operator*

The  $\gamma$  operator is a ternary operator, meaning it takes three operands. It works like an  $\pm \epsilon$ statement but returns a value from one of the two expressions. The conditional expression determines the value of the expression. A colon  $(\cdot)$  is used to separate the expressions:

{expression} ? return when expression true : return when expression false;

[Example 4-8](mk:@MSITStore:F:/Rec%20Data/Drv%204/%20Root/phpbooks/0596101104.chm::/0596101104/learnphpmysql-CHP-4-SECT-3.html#learnphpmysql-CHP-4-EX-8) tests a value and returns a different string based on it being TRUE or FALSE.

#### **Example 4-8. Using the ? operator to create a message**

```
<?php
$logged in = TRUE;$user = "Admin";
$banner = ($logged_in==TRUE)?"Welcome back $user!":"Please login.";
echo "$banner";
?>
```
[Example 4-8](mk:@MSITStore:F:/Rec%20Data/Drv%204/%20Root/phpbooks/0596101104.chm::/0596101104/learnphpmysql-CHP-4-SECT-3.html#learnphpmysql-CHP-4-EX-8) produces:

Welcome back Admin!

This can be pretty useful for checking errors. Now, let's look at a statement that lets you check an expression against a list of possible values to pick the executable code.

## *4.3.3. The switch Statement*

The switch statement compares an expression to numerous values. It's very common to have an expression, such as a variable, for which you'll want to execute different code for each value stored in the variable. For example, you might have a variable called  $\frac{1}{2}$  action, which may have the values add, modify, and delete. The switch statement makes it easy to define a block of code to execute for each of those values.

}

To illustrate the difference between using the if statement and switch to test a variable for several values, we'll show you the code for the  $i$  f statement (in [Example 4-9\)](mk:@MSITStore:F:/Rec%20Data/Drv%204/%20Root/phpbooks/0596101104.chm::/0596101104/learnphpmysql-CHP-4-SECT-3.html#learnphpmysql-CHP-4-EX-9), and then for the switch statement (in [Example 4-10\)](mk:@MSITStore:F:/Rec%20Data/Drv%204/%20Root/phpbooks/0596101104.chm::/0596101104/learnphpmysql-CHP-4-SECT-3.html#learnphpmysql-CHP-4-EX-10).

**Example 4-9. Using if to test for multiple values**

```
if (\text{Saction} == \text{"ADD"}) {
     echo "Perform actions for adding.";
     echo "As many statements as you like can be in each block.";
}
elseif ($action == "MODIFY") {
  echo "Perform actions for modifying.";
}
elseif ($action == "DELETE") {
    echo "Perform actions for deleting.";
}
```
**Example 4-10. Using switch to test for multiple values**

```
switch ($action) {
    case "ADD":
        echo "Perform actions for adding.";
         echo "As many statements as you like can be in each block.";
        break;
    case "MODIFY":
        echo "Perform actions for modifying.";
        break;
     case "DELETE":
        echo "Perform actions for deleting.";
        break;
}
```
The switch statement works by taking the value after the switch keyword and comparing it to the cases in the order they appear. If no case matches, no code is executed. Once a case matches, the code is executed. The code in subsequent cases also executes until the end of the switch statement or until a break keyword. This is useful for processes that have several sequential steps. If the user has already done some of the steps, he can jump into the process where he left off.

> The expression after the switch statement must evaluate to a simple type like a number, integer, or string. An array can be used only if a specific member of the array is referenced as a simple type.

There are numerous ways to tell PHP to not execute cases besides the matching case.

#### **4.3.3.1. Breaking out**

If you want only the code in the matching block to execute, you can place a break keyword at the end of that block. When PHP comes across the break keyword, processing jumps to the next line after the entire switch statement. [Example 4-11](mk:@MSITStore:F:/Rec%20Data/Drv%204/%20Root/phpbooks/0596101104.chm::/0596101104/learnphpmysql-CHP-4-SECT-3.html#learnphpmysql-CHP-4-EX-11) illustrates how processing works with no break statements.

#### **Example 4-11. What happens when there are no break keywords**

```
$action="ASSEMBLE ORDER";
switch ($action) {
    case "ASSEMBLE ORDER":
        echo "Perform actions for order assembly. < br>";
    case "PACKAGE":
       echo "Perform actions for packing. < br>";
    case "SHIP":
       echo "Perform actions for shipping.<br>";
}
  echo "Perform actions for shipping. < br>";
}
?>
```
If the value of  $s$  action is "ASSEMBLE ORDER", the result is:

```
Perform actions for order assembly.
Perform actions for packing.
Perform actions for shipping.
```
However, if a user had already assembled an order, a value of "PACKAGE" produces the following:

```
Perform actions for packing.
Perform actions for shipping.
```
#### **4.3.3.2. Defaulting**

The case statement also provides a way to do something if none of the other cases match, which is similar to the else statement in an if, elseif, else block.

Use DEFAULT: for the switches last case statement, as shown in [Example 4-12.](mk:@MSITStore:F:/Rec%20Data/Drv%204/%20Root/phpbooks/0596101104.chm::/0596101104/learnphpmysql-CHP-4-SECT-3.html#learnphpmysql-CHP-4-EX-12)

**Example 4-12. Using the DEFAULT: statement to generate an error**

```
switch ($action) {
    case "ADD":
        echo "Perform actions for adding.";
         break;
    case "MODIFY":
        echo "Perform actions for modifying.";
        break;
    case "DELETE":
         echo "Perform actions for deleting.";
        break;
    default:
        echo "Error: Action must be either ADD, MODIFY, or DELETE.";
}
```
The switch statement also supports the alternate syntax in which the switch and endswitch keywords define the start and end of the switch instead of the curly braces {}, as shown in [Example 4-13.](mk:@MSITStore:F:/Rec%20Data/Drv%204/%20Root/phpbooks/0596101104.chm::/0596101104/learnphpmysql-CHP-4-SECT-3.html#learnphpmysql-CHP-4-EX-13)

**Example 4-13. Using endswitch to end the switch definition**

```
switch ($action):
    case "ADD":
       echo "Perform actions for adding.";
       break;
     case "MODIFY":
      echo "Perform actions for modifying.";
       break;
     case "DELETE":
       echo "Perform actions for deleting.";
       break;
     default:
       echo "Error: Action must be either ADD, MODIFY, or DELETE.";
endswitch;
```
You've learned that you can have your programs execute different code based on conditions called expressions. The switch statement provides a convenient format for checking the value of an expression against many possible values[.](mk:@MSITStore:F:/Rec Data/Drv 4/ Root/phpbooks/0596101104.chm::/0596101104/11011536.html)